## **How to install and configure multiple versions of PHP in IIS (no CMD needed)**

Attribution: See Article Originally Published by Sirawit Praditkul on August 17, 2018 at this URL –

[https://blog.maqe.com/how-to-install-and-configure-multiple-versions-of-php-in-iis-no-cmd-needed-aea](https://blog.maqe.com/how-to-install-and-configure-multiple-versions-of-php-in-iis-no-cmd-needed-aea858b6041b) [858b6041b](https://blog.maqe.com/how-to-install-and-configure-multiple-versions-of-php-in-iis-no-cmd-needed-aea858b6041b)

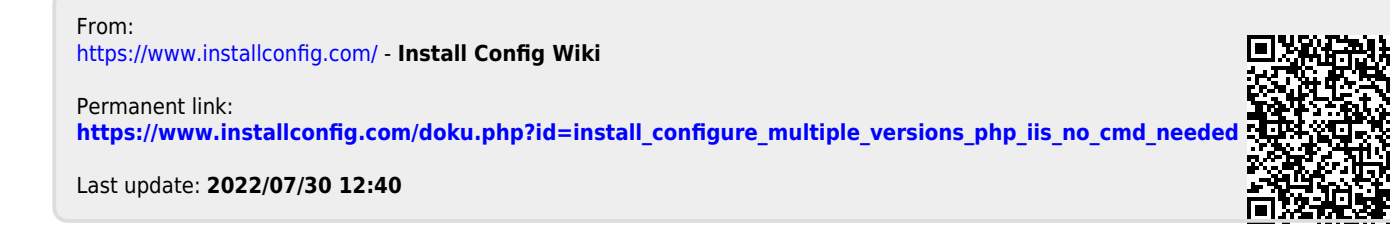